$<<$ SQL Server 2008  $>$ 

书名:<<SQL Server 2008数据库管理与开发教程>>

- 13 ISBN 9787115295019
- 10 ISBN 7115295018

出版时间:2012-11

页数:268

字数:454000

extended by PDF and the PDF

http://www.tushu007.com

## $<<$ SQL Server 2008  $>$

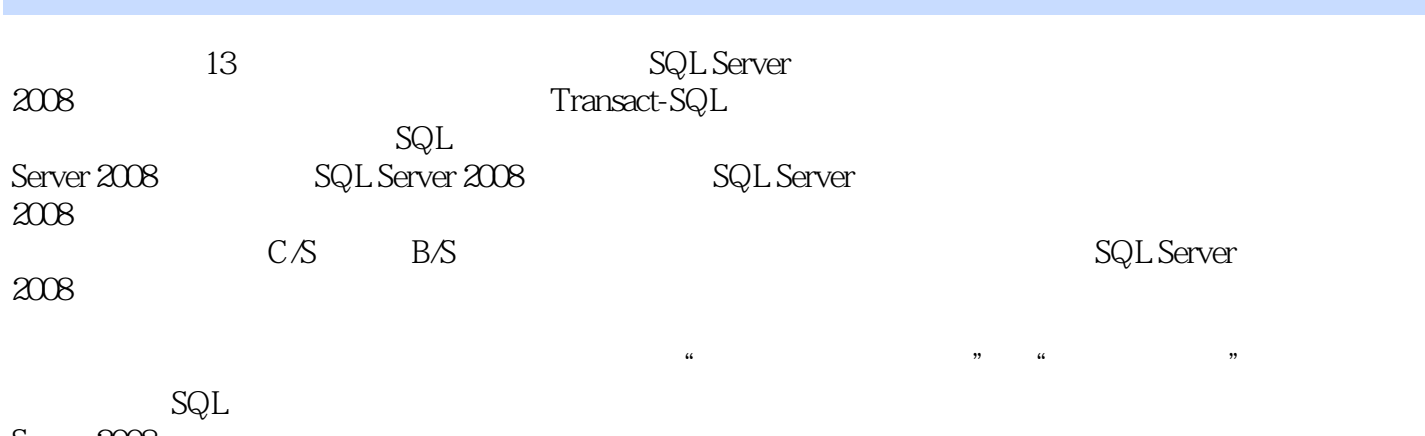

Server 2008

# $<<$ SQL Server 2008  $>$

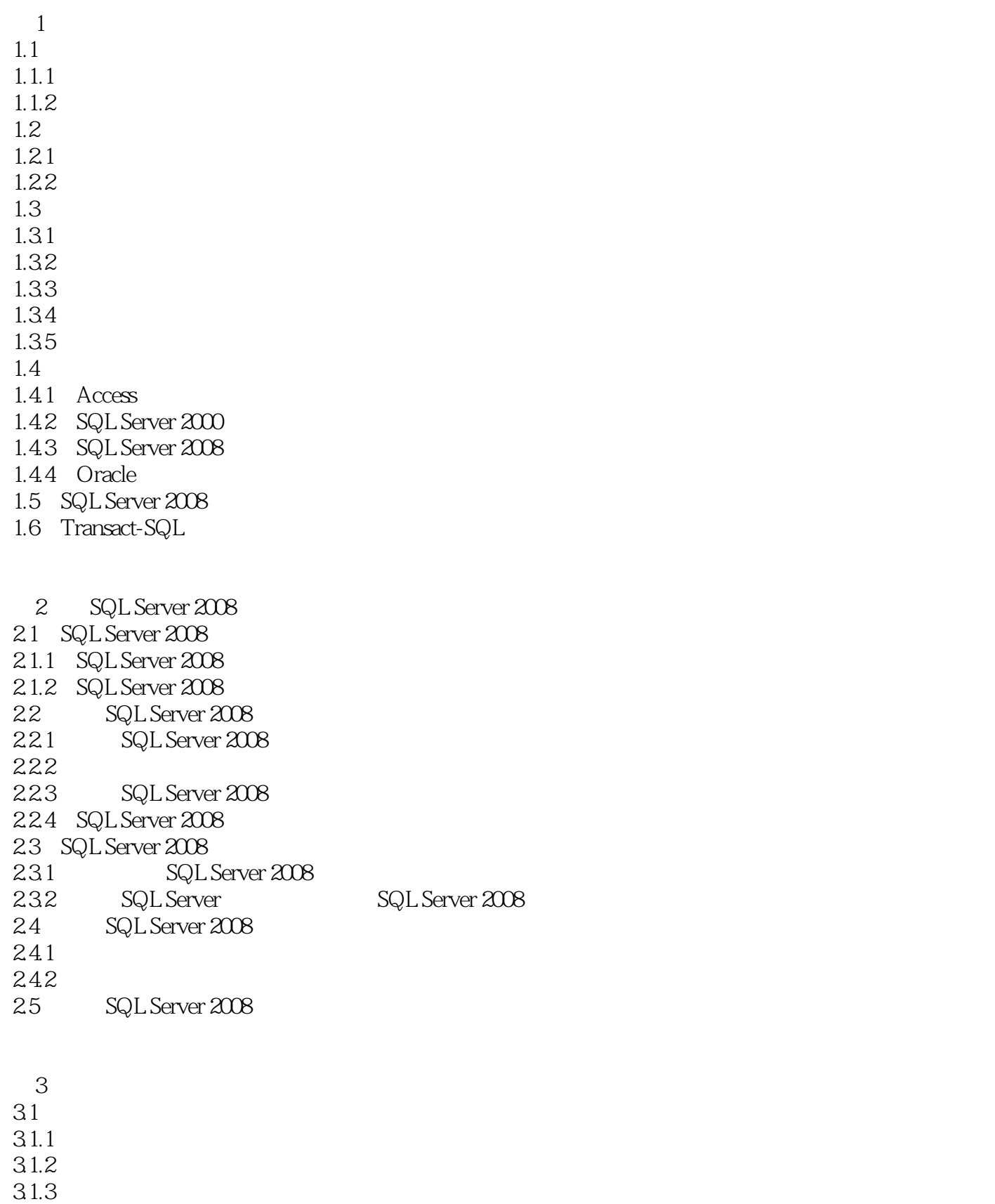

## $<<$ SQL Server 2008  $>$

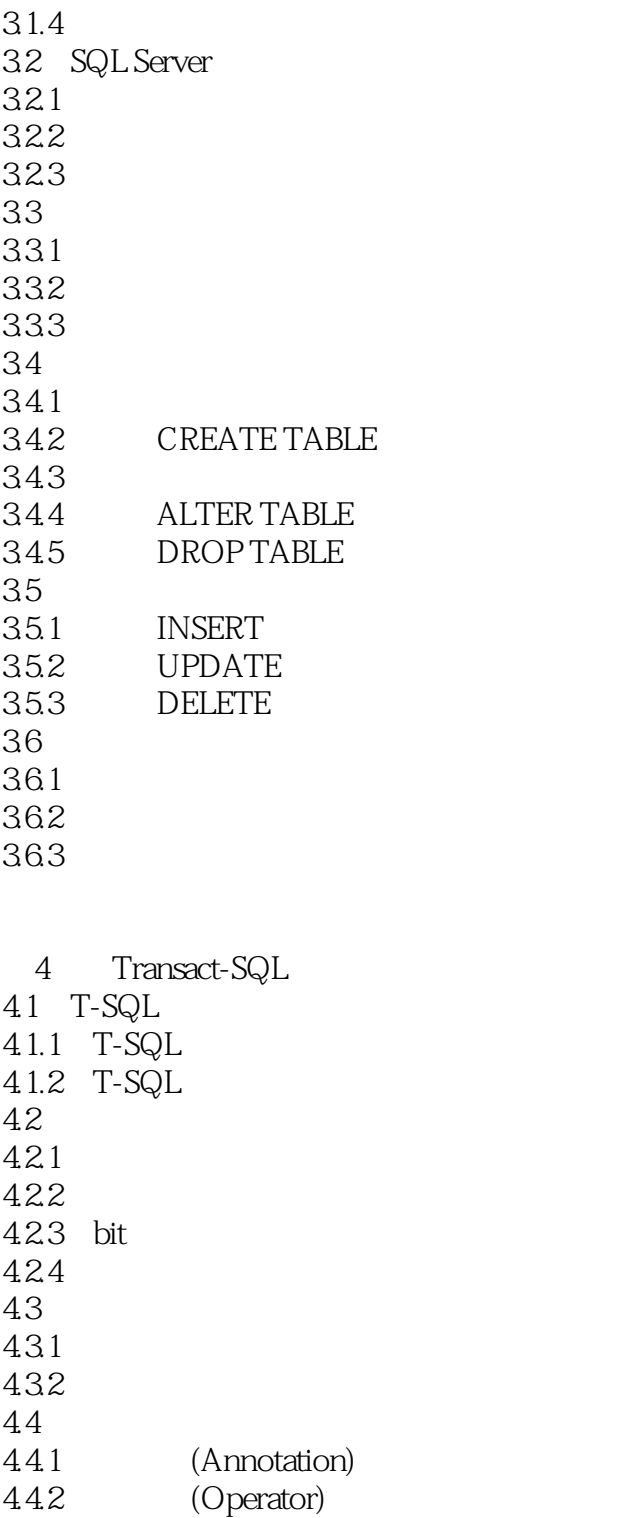

443 (Wildcard) 45

4.5.1 BEGIN...END 4.5.2 IF

4.5.3 IF…ELSE

4.5.4 CASE

4.5.5 WHILE

 $<<$ SQL Server 2008  $>$ 

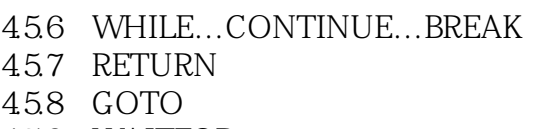

4.5.9 WAITFOR

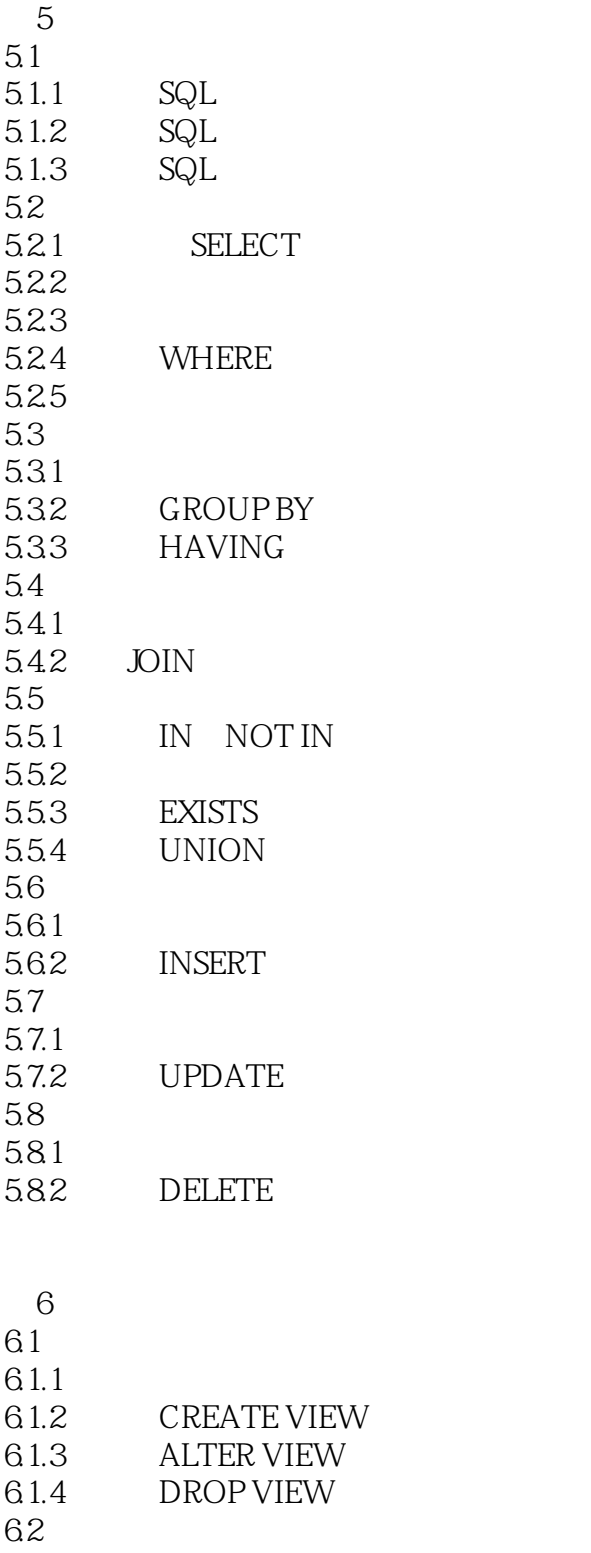

## $<<$ SQL Server 2008  $>$

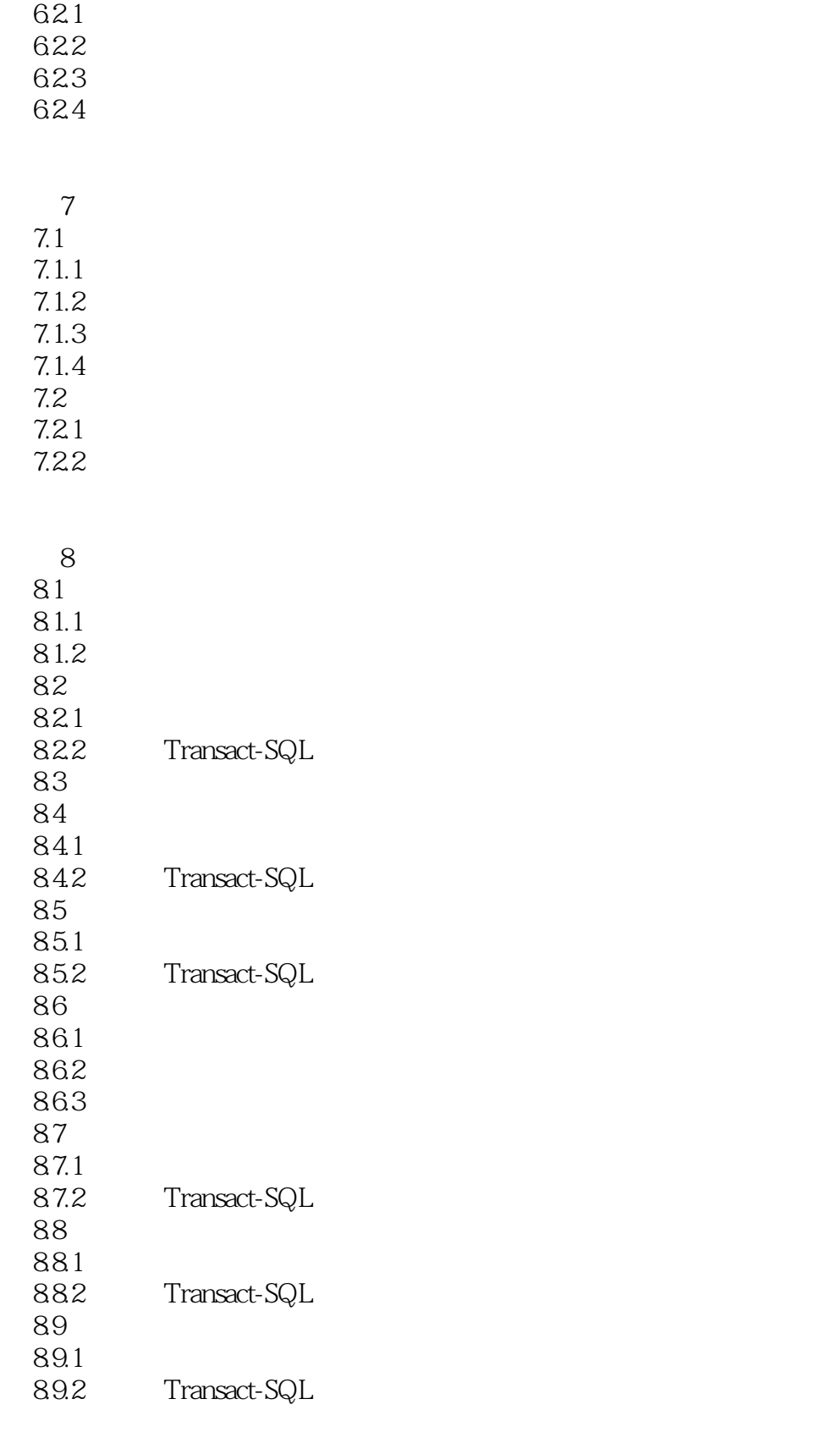

9 SQL Server 2008

 $<<$ SQL Server 2008  $>$ 

 $9.1$  $9.1.1$ 9.1.2 Transact-SQL  $9.1.3$ 9.2 SQL Server 2008 9.2.1 PIVOT UNPIVOT 9.2.2 CASE 9.3 9.31 9.32 9.4 9.4.1 9.4.2 10 SQL Server 2008 10.1 SQL Server  $10.11$ 10.1.2 SQL Server 10.1.3  $10.2$  $10.21$ 10.22 10.3 SQL Server 10.31 10.32 10.3.3 SQL Server 10.4 SQL Server 11 SQL Server 2008  $11.1$  $11.1.1$ 11.1.2  $11.2$  $11.21$ 11.22  $11.3$ 11.3.1 SQL Server 11.32 SQL Server  $11.4$  $11.41$  $11.42$ 11.43 11.44

 $11.5$  $11.5.1$ 

 $<<$ SQL Server 2008

 $11.52$ 11.53 11.6  $12 \hspace{1.5cm} \text{C/S}$  $12.1 \quad C/S \qquad B/S$  $12.1.1$   $C/S$  $12.1.2$  B/S 12.1.3 C/S B/S 12.2 VB C/S 12.2.1 ODBC 12.2.2 ODBC 12.2.3 OLE DB 12.24 ADO 12.3 ADO SQL Server 2008 12.3.1 ADO  $12.32$  SQL Server  $2008$ 12.33 12.34 12.4 ADO SQL Server 2008 12.4.1 SQL Server 2008 12.42 12.43 12.4.4 12.45  $12.5$  $12.5.1$  $12.52$ 12.5.3 12.5.4 12.5.5 12.5.6 12.5.7 12.5.8 12.59 12.5.10

 $13$  B/S 13.1 ASP.NET 13.1.1 ASP.NET 13.1.2 .NET 13.1.3 ASP.NET 13.1.4 ASP.NET 13.2 ADO.NET 13.2.1 Connection

 $<<$ SQL Server 2008  $>$ 

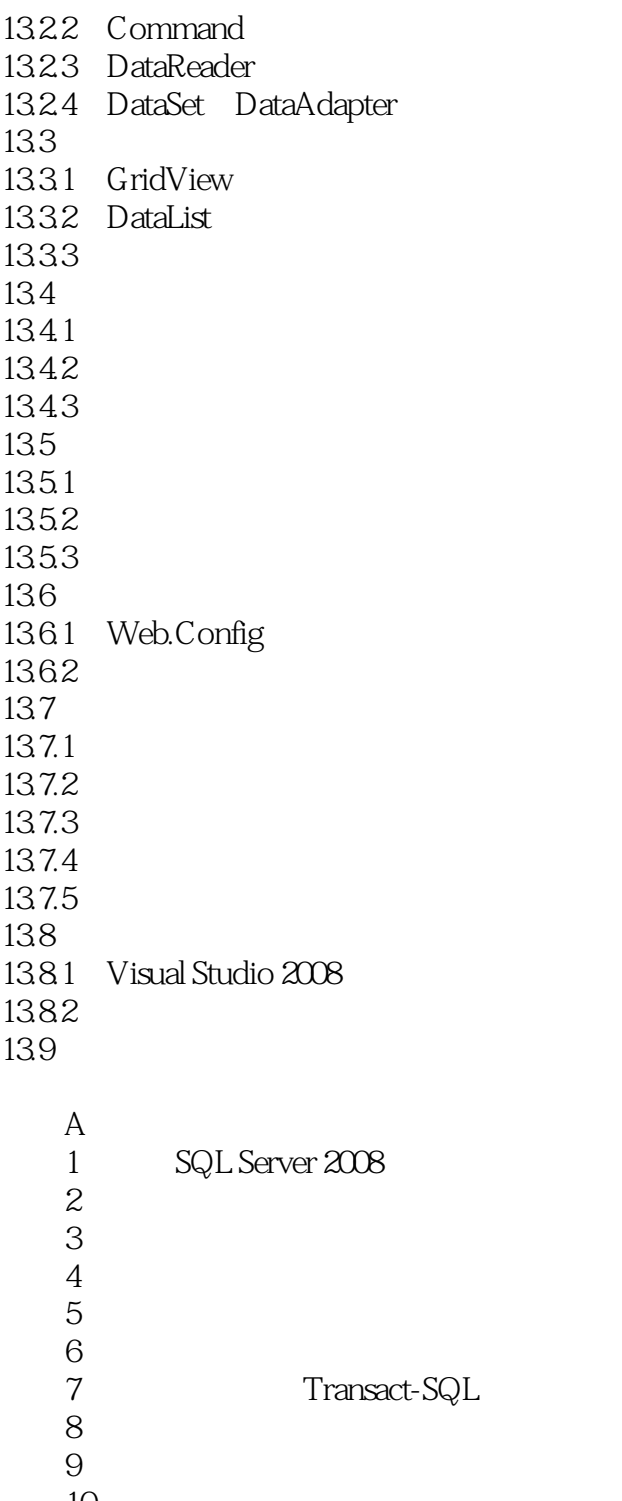

实验10 创建和使用存储过程  $12$ 13 SQL Server

 $\frac{11}{12}$ 

实验14 备份和恢复数据库 实验15 制作通讯录 实验16 制作留言本

 $<<$ SQL Server 2008  $>$ 

## $<<$ SQL Server 2008  $>$

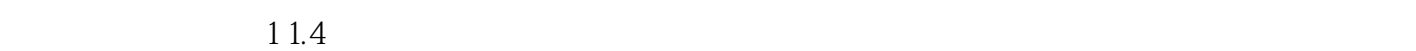

MicrosofSQL server 2008

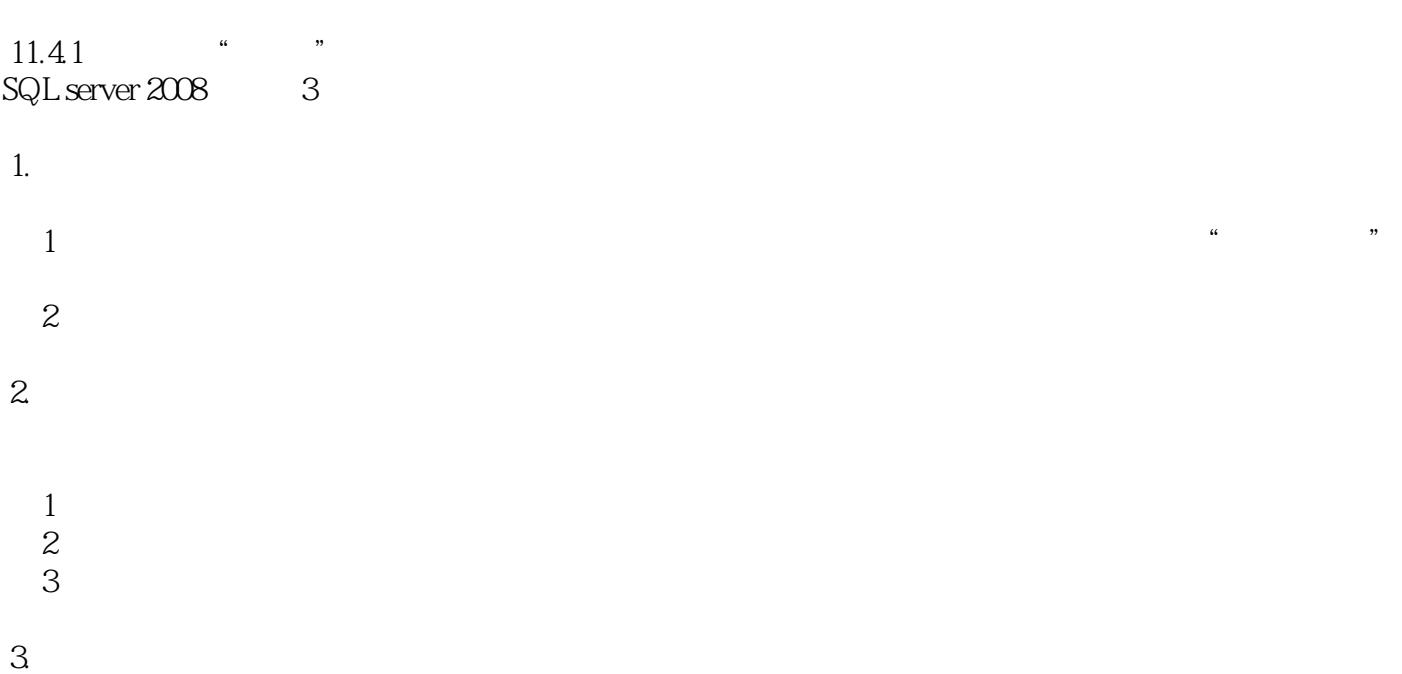

 $(1)$ 

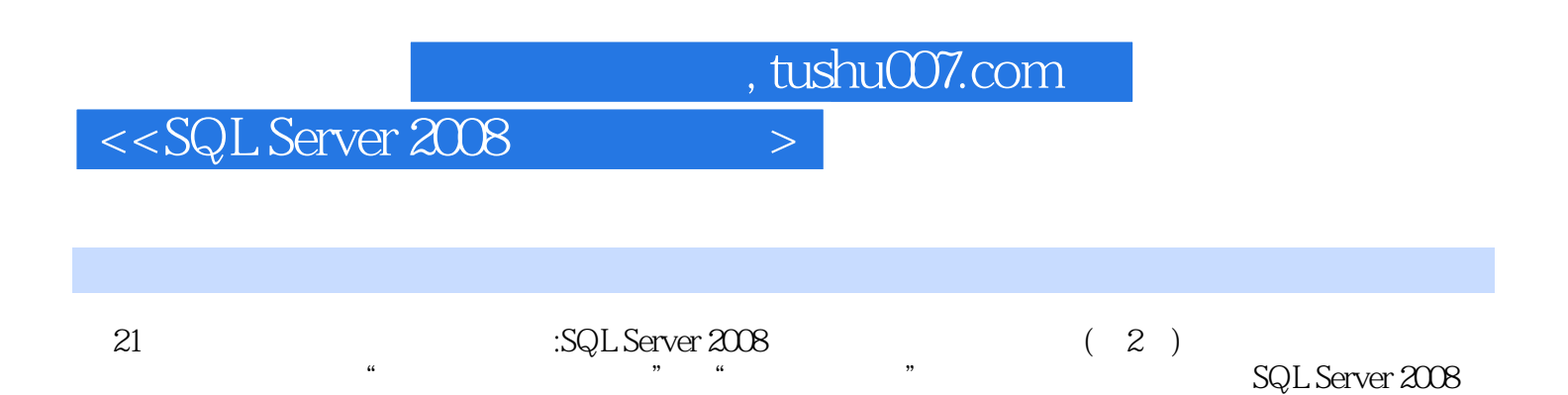

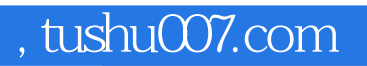

## $<<$ SQL Server 2008  $>$

本站所提供下载的PDF图书仅提供预览和简介,请支持正版图书。

更多资源请访问:http://www.tushu007.com